## 第十五章

# REST API 與 JSON

到目前為止,我們已經設計出一個可在瀏覽器顯示的網站了。現在我們將焦點轉移到: 讓資料與功能可供其他程式使用。Internet 再也不是孤立網站的群集了,愈來愈像真正 的 Web:網站可自由地互相通訊,為使用者提供更豐富的體驗。這對程式員而言是美夢 成真的一刻:Internet 已經可以像真人一樣操作你的程式。

在本章中,我們會在 app 加入一個 Web 服務(Web 伺服器與 Web 服務沒有理由不能待 在同一個應用程式)。"Web 服務"這個名詞是一個通用名詞,代表所有可以透過 HTTP 操作的應用程式編程介面(API)。Web 服務的概念已經出現一段時間了,但一直到最 近,這個技術仍然很古板、難懂且過度複雜。目前還有一些系統在使用這些技術(例如 SOAP 與 WSDL),而且也有 Node 套件可協助你與這些系統連接。但我們不會討論它, 而是將焦點放在提供所謂的"RESTful"服務,這容易連接多了。

REST 縮寫代表 "representational state transfer (含狀態傳輸)",而令人難以理解的 "RESTful"代表滿足 REST 原則的 Web 服務。REST 的正式定義很複雜, 但 REST 基 本上是一個介於用戶端與伺服器之間的無狀態連結。REST 的正式定義也指定服務要能 被緩存,而且該服務可以層次化(也就是說,當你使用 REST API 時,在它下面可能有 其他的 REST API)。

從實際的角度來看,HTTP 的限制確實讓人難以建立非 RESTful 的 API,舉例而言,這 就像你必須走出自己的路才能建立自己的國家。所以我們大多可以勝任工作。

我們會在 Meadowlark Travel 網站添加 REST API。為了促銷 Oregon 旅遊,Meadowlark Travel 有一個景點資料庫,裡面有有趣的史實。有一個 API 可用來建構 app,讓訪客可 以用他們的手機或平板來自由旅行:如果設備可以感知位置,app 可以讓他們知道是否

172 | 第十五章

位於景點附近。所以這個資料庫會成長,API 也支援添加地標及景點(它會進入審查佇 列,以避免濫用)。

## JSON 與 XML

提供 API 的目的,在於讓你有一個共用的語言可以溝通。通訊的一部分跟我們有關:我 們必須使用 HTTP 方法來與伺服器溝通。但除此之外,我們就可以自由地使用任何想要 用的資料語言。傳統上,XML 已成為受歡迎的選擇,而且它仍然是一種重要的標記語 言。雖然 XML 並沒有特別複雜,但 Douglas Crockford 看到它有輕量化的空間,因而造 成 JavaScript 物件標記法 (JSON) 的誕生。它除了非常 JavaScript 友善之外 (但不代表 它是專用的:它是可以讓任何語言輕鬆解析的格式),它的另一個優點是比 XML 更容易 手動編寫。

在大部分的應用程式中,我比 XML 還喜歡 JSON:它有更佳的 JavaScript 支援,而且它 是更簡單、更緊湊的格式。我建議你將焦點放在 JSON,只在既有的系統需要使用 XML 來與你的 app 溝通時,才提供 XML。

### 我們的 API

我們會在實作 API 之前,先做好規畫。我們想要下列的功能:

#### GET /api/attractions

抓取景點。將 lat、lng 與 radius 作為查詢字串參數,並回傳景點清單。

#### GET /api/attraction/:id

回傳景點 ID。

#### POST /api/attraction

在查詢內文中,取用 lat、lng、name、description 與 email。新加入的景點會進入審 核佇列。

PUT /api/attraction/:id

更新既有的景點。取用景點 ID、lat、lng、name、description 與 email。更新動作會 進入審核佇列。

#### DEL /api/attraction/:id

刪除一個景點。取用景點 ID、email 與 reason。刪除的動作會進入審核佇列。

我們有很多方法可以描述 API。在這裡,我們選擇使用 HTTP 方法與路徑的結合來區別 API 呼叫,以及查詢字串與內文參數的混合來傳遞資料。我們可以在完全相同的方法中 使用不同的路徑(例如 */api/attractions/delete*)<sup>1</sup> 。我們也可以用一致的方式將資料傳入。 例如,我們可選擇用 URL 傳遞所有必要的資訊來取出參數,而不是使用查詢字串:GET /api/attractions/:lat/:lng/:radius。為了避免過長的 URL, 我建議使用請求內文來傳 遞大區塊的資料(例如景點說明)。

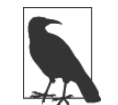

使用 POST 來建構某些東西, 以及使用 PUT 來更新 (或修改) 某些東西, 已經成為一種標準做法。但是這兩個字的英文含義並未區分這兩個動作, 所以你可考慮用路徑來區分這兩種動作,以避免疑惑。

為了簡單起見,我們只會實作這三種功能:添加景點,取回景點,及列出景點。如果你 下載本書的資源的話,就可以看到完整的資訊。

## API 錯誤回報

HTTP API 的錯誤回報涌常使用 HTTP 狀態碼來實作: 如果請求回傳 200 (OK), 用戶端 就會知道請求成功了。如果請求回傳 500(內部伺服器錯誤),請求就是失敗的。但是, 在大部分的應用程式中,並非所有東西都可以(或應該)被粗略的分類為"成功"或

"失敗"。例如,如果你使用 ID 來請求某個東西,但是 ID 不存在呢?這不代表伺服器錯 誤,而是用戶端要求某個不存在的東西。一般情況下,錯誤可被分成下列的幾類:

#### 災難性錯誤

造成伺服器不穩定或進入未知狀態的錯誤。通常這是未被處理的例外所產生的結 果。要從災難性錯誤回復,最安全的方法是重新啟動伺服器。理想情況下,任何等 待中的請求都會收到一個 500 回應碼,但如果失敗太嚴重的話,伺服器可能完全無 法回應,請求就會逾時。

可回復的伺服器錯誤

可回復的錯誤不需要重新啟動伺服器,或任何其他英雄式行動。這種錯誤是因為伺 服器發生意外的錯誤情況(例如,資料庫連結無法使用)。這個問題可能是暫時或永 久的。500 回應碼適用於這種情況。

如果你的用户端不能使用不同的 HTTP 方法, 見 *https://github.com/expressjs/method-override*, 它可以讓你 "偽裝"不同的 HTTP 方法。

用戶端錯誤

用戶端錯誤是用戶端犯了錯誤造成的,通常是缺少參數或參數不正確。這不適合使 用 500 回應碼,畢竟伺服器並沒有問題。每一件事都正常地運作,只是用戶端沒有 正確地使用 API。你有幾種選擇:你可以回應一個 200 狀態碼,並在回應內文中說 明錯誤,或另外使用適當的 HTTP 狀態碼,試著說明錯誤。我建議第二種做法。在 這個情況下,最好用的回應碼是 404 (未發現)、400 (錯誤的請求) 及 401 (未經授 權)。此外,回應內文應明確解釋錯誤。如果你想要向上提升,錯誤訊息甚至可以含 有文件的連結。注意,如果使用者請求一串的東西,而且沒有東西回傳,這不是一 種錯誤狀況,較適當的做法是回傳一個空的清單。

在我們的應用程式中,會在內文中使用 HTTP 回應碼與錯誤訊息的結合。注意,這種 方法與 jQuery 相容,對於目前盛行使用 jQuery 來操作 API 的情況,這是很重要的考量 要素。

### 跨來源資源共享(CORS)

如果你要發布 API,可能想要讓其他人也可以使用 API。這會產生跨站 *HTTP* 請求。跨 站 HTTP 請求一直是受到攻擊的對象,因此被同源政策限制,它會限制何處的指令碼 可被載入。具體來說,協定、網域及連接埠都必須符合。這可以讓其他的網站使用你 的 API,這就是 CORS 的源起。CORS 可讓你根據各種情況來解除限制,甚至讓你具體 列出哪些網域可以存取該指令碼。CORS 是透過 Access-Control-Allow-Origin 標頭來實 作的。要在 Express 應用程式中實作它,最簡單的方式是使用 cors 套件 (npm install-save cors)。要在你的應用程式中使用 CORS:

app.use(require('cors')());

會出現同樣來源的 API 是有原因的(為了避免攻擊),我建議你在必要時才套用 CORS。在我們的案例中,我們想要公開整個 API(但只有 API),所以我們要將 CORS 的路徑限制為以 */api* 開頭:

app.use('/api', require('cors')());

**173** 要知道更多進階 CORS 用法,請參考套件文件(*https://www.npmjs.org/package/cors*)。

## 我們的資料存儲

同樣的,我們會使用 Mongoose 建立一個資料庫中景點模型的架構。建立檔案 *models/ attraction.js*:

```
var mongoose = require('mongoose');
var attractionSchema = mongoose.Schema({
     name: String,
     description: String,
     location: { lat: Number, lng: Number },
     history: {
         event: String,
         notes: String,
         email: String,
         date: Date,
     },
     updateId: String,
     approved: Boolean,
});
var Attraction = mongoose.model('Attraction', attractionSchema);
module.exports = Attraction;
```
因為我們想要審核更新,所以不能讓 API 隨便更新原始記錄。我們的方法是建立一筆參 考原始記錄的新記錄 (在它的 updateId 特性)。當記錄被審核之後,我們可以將原始記 錄更新為更新記錄裡面的資訊,接著刪除更新記錄。

## 我們的測試

如果我們使用 HTTP 動詞而不是 GET, 對於測試我們的 API 而言,將是件麻煩事,因為 瀏覽器只知道如何發出 GET 請求(及表單的 POST 請求)。有一些方法可以處理這種情 況,例如很棒的"Postman - REST Client" Chrome 外掛。但是無論你是否使用這種公 用程式,最好還是要有自動化的測試機制。在我們為 API 編寫測試之前,需要一種方式 來實際地呼叫 REST API。為此,我們會使用一種 Node 套件,稱為 restler:

```
npm install --save-dev restler
```
我們會將之後要實作的 API 回呼的測試項放在 *qa/tests-api.js* 裡面:

```
var assert = require('chai').assert;
var http = require('http');
var rest = require('restler');
```

```
suite('API tests', function(){
     var attraction = {
         lat: 45.516011,
         lng: -122.682062,
         name: 'Portland Art Museum',
         description: 'Founded in 1892, the Portland Art Museum\'s colleciton ' +
             'of native art is not to be missed. If modern art is more to your ' +
             'liking, there are six stories of modern art for your enjoyment.',
         email: 'test@meadowlarktravel.com',
    };
     var base = 'http://localhost:3000';
     test('should be able to add an attraction', function(done){
         rest.post(base+'/api/attraction', {data:attraction}).on('success',
                 function(data){
             assert.match(data.id, /\w/, 'id must be set');
             done();
         });
     });
     test('should be able to retrieve an attraction', function(done){
         rest.post(base+'/api/attraction', {data:attraction}).on('success', 
                 function(data){
             rest.get(base+'/api/attraction/'+data.id).on('success', 
                     function(data){
                 assert(data.name===attraction.name);
                 assert(data.description===attraction.description);
                 done();
             })
         })
    });
```
});

注意,在取回景點的測試中,我們先加入一個景點。或許你會想,我們並不需要做這件 事,因為第一次測試已經做過了,但這個動作有兩個原因。第一個原因很實際:就算測 試在檔案中看起來是按照順序,但是因為 JavaScript 的非同步性質,API 呼叫並不保證 會按照順序來執行。第二個原因與原則有關:任何測試項必須完全獨立,不能依賴其他 的測試項。

其語法必須簡單名瞭:我們呼叫 rest.get 或 rest.put,將 URL 以及一個含有 data 特性 的選項物件傳給它,這個物件會被用來作為請求內文。方法會回傳一個發出事件的應 允。我們關心的是 success 事件。當你在應用程式中使用 restler 時,可能也想要監聽其 他事件,如 fail (伺服器會回應 4xx 狀態碼)或 error (連結或解析錯誤)。進一步資 訊請參考 restler 文件(*https://github.com/danwrong/restler*)。

#### 使用 Express 來提供 API

Express 非常適合提供 API。在本章的稍後,我們會學習如何使用 Node 模組來做這件 事,它也提供一些額外的功能,但我們會從一個單純的 Express 實作開始:

```
var Attraction = require('./models/attraction.js');
app.get('/api/attractions', function(req, res){
     Attraction.find({ approved: true }, function(err, attractions){
         if(err) return res.send(500, 'Error occurred: database error.');
         res.json(attractions.map(function(a){
             return {
                 name: a.name,
                 id: a._id,
                 description: a.description,
                 location: a.location, 
 }
         }));
     });
});
app.post('/api/attraction', function(req, res){
    var a = new Attraction({} name: req.body.name,
         description: req.body.description,
         location: { lat: req.body.lat, lng: req.body.lng },
         history: {
             event: 'created',
             email: req.body.email,
             date: new Date(),
         },
         approved: false,
     });
     a.save(function(err, a){
         if(err) return res.send(500, 'Error occurred: database error.');
         res.json({ id: a._id });
     }); 
});
```
app.get('/api/attraction/:id', function(req,res){

```
 Attraction.findById(req.params.id, function(err, a){
         if(err) return res.send(500, 'Error occurred: database error.');
         res.json({
             name: a.name,
             id: a._id,
             description: a.description,
             location: a.location,
         });
     });
});
```
注意,當我們回傳一個景點的時候,不能只回傳資料庫所回傳的模型,那會公開內部的 實作資訊。相反地,我們要挑選用來建構要回傳的新物件所需的資訊。

現在如果我們執行測試(使用 Grunt 或 mocha -u tdd -R spec qa/tests-api.js),我們會 看到測試項已通過。

### 使用 REST 外掛程式

如同你所看到的,只要使用 Express 就可以編寫 API。但是使用 REST 外掛程式也有一 些優點。我們來使用強健的 connect-rest 來對 API 做未來驗證。首先,安裝它:

```
npm install --save connect-rest
```

```
並將它匯入 meadowlark.js:
```
var rest = require('connect-rest');

我們的 API 不應該與一般的網站路由衝突(確保你沒有建立任何以 */api* 開頭的網站路 由)。我建議在網站路由之後添加 API 路由:connect-rest 會檢視每一個請求並將特性 添加到請求物件,並做額外的記錄。因此,它的最佳位置,是在你連結網路路由的後 面,在 404 處理程式前面:

```
// 網站路由從這裡開始
// 在這裡使用 rest.VERB 定義 API 路由⋯
// API 配置
var apiOptions = {
    context: '/api',
    domain: require('domain').create(),
};
```
// 將 API 連結到管道 app.use(rest.rester(apiOptions));

// 404 處理程式從這裡開始

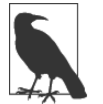

如果你想要盡量分隔網站與 API,考慮使用子網域,例如 *api.meadowlark.com*。 稍後會看到它的範例。

connect-rest 已經給我們一些方便了:它可以讓我們自動地將所有的 API 呼叫前面加上 /api。這可減少打字錯誤的可能性,如果要的話,也可以讓我們輕鬆地改變基底 URL。

我們來看如何添加 API 方法:

```
rest.get('/attractions', function(req, content, cb){
     Attraction.find({ approved: true }, function(err, attractions){
         if(err) return cb({ error: 'Internal error.' });
         cb(null, attractions.map(function(a){
             return {
                 name: a.name,
                 description: a.description,
                 location: a.location,
             };
         }));
     });
});
rest.post('/attraction', function(req, content, cb){
     var a = new Attraction({
         name: req.body.name,
         description: req.body.description,
         location: { lat: req.body.lat, lng: req.body.lng },
         history: {
             event: 'created',
             email: req.body.email,
             date: new Date(),
         },
         approved: false,
     });
     a.save(function(err, a){
         if(err) return cb({ error: 'Unable to add attraction.' });
         cb(null, { id: a._id });
     }); 
});
```

```
rest.get('/attraction/:id', function(req, content, cb){
     Attraction.findById(req.params.id, function(err, a){
         if(err) return cb({ error: 'Unable to retrieve attraction.' });
         cb(null, { 
             name: attraction.name,
             description: attraction.description,
             location: attraction.location,
         });
     });
});
```
REST 函式並不是使用一般的請求 / 回應,而是使用三個參數:請求(與一般的一樣)、 一個內容物件,它是被解析的請求內文、以及一個回呼函式,可在非同步 API 呼叫使 用。因為我們正在使用資料庫,是非同步的,所以必須使用回呼來將回應傳送給用戶 端( 有 一 個 同 步 API,你可以參考 connect-rest 文 件(*https://github.com/imrefazekas/ connect-rest*))。

也請注意,當我們建立 API 時,會指定一個網域(見第十二章),讓我們隔離 API 錯 誤,並採取適當的動作。在網域偵測到錯誤時,connect-rest 會自動地傳送 500 回應 碼,所以接下來你要做的,就是記錄日誌並關閉伺服器。例如:

```
apiOptions.domain.on('error', function(err){
     console.log('API domain error.\n', err.stack);
     setTimeout(function(){
         console.log('Server shutting down after API domain error.');
         process.exit(1);
     }, 5000);
     server.close();
     var worker = require('cluster').worker;
     if(worker) worker.disconnect();
});
```
#### 使用子網域

因為 API 與網站有很大的差異,使用子網域來將 API 與網站其他的部分分隔是很常見 的做法。這種做法很容易,我們使用 *api.meadowlarktravel.com*,取代 *meadowlarktravel. com/api* 來重新建構範例。

首先,確保你已安裝 vhost 中介軟體 (npm install --save vhost)。在你的開發環境中, 或許沒有設定自己的網域名稱伺服器(DNS),所以我們需要欺騙 Express,讓它以為 你已連結至一個子網域。為此,我們在主機檔裡面添加一個項目。在 Linux 與 OS X 系 統中,你的主機檔是 /etc/hosts,在 Windows 中,它位於 %SystemRoot%\system32\drivers\ *etc\hosts* 裡面。如果你的測試伺服器的 IP 位址是 192.168.0.100,可以添加下列幾行到主 機檔:

192.168.0.100 api.meadowlark

如果你是直接在開發伺服器上工作,可以使用 127.0.0.1(*localhost* 的數值),來取代真 正的 IP 位址。

現在我們只要連結新的 vhost 來建立子網域:

```
app.use(vhost('api.*', rest.rester(apiOptions));
```
你也需要更改環境:

```
var apiOptions = {
     context: '/',
     domain: require('domain').create(),
};
```
以上就是所有的工作了。在 api 子網域, 你已經可以使用藉由 rest.VERB 呼叫所定義的所 有 API 路由了。